注意事項 ノート,辞書,参考書,教科書,コピー,電卓の参照及び使用を禁ず. カランナル エンチ 担当クラス 情報 2

1. 下記のプログラムユーザがボタンを押したら何らか の処理を実行するプログラムの一部を示している.正 しく処理をするために,【 1 】と【 2 】に何を書け ばよいか答えよ.

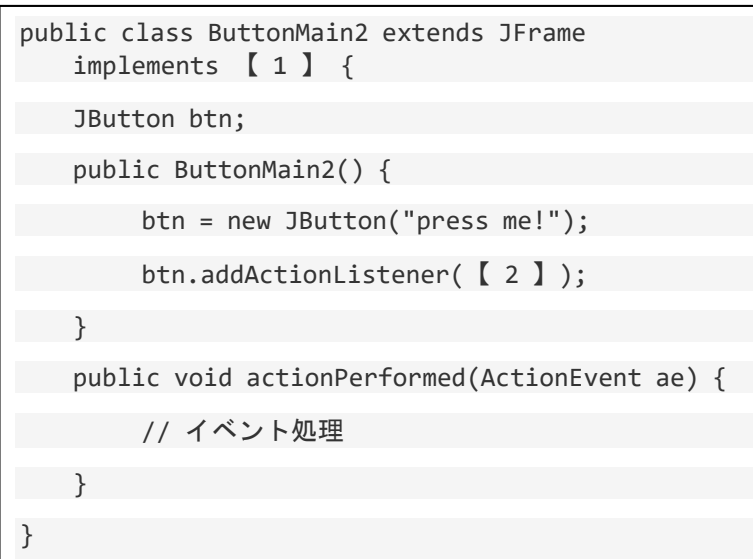

【 1 】

## 【 2 】

2. 下記のコードを実行すると,「ボタン 0」から「ボタ ン 3」は画面上にどう配置されるかを図示せよ.

setLayout(**new** GridLayout(2,2)); **for** (int i = 0; i < 4; i++) { btn[i] = **new** JButton("ボタン"+i); add(btn[i]); }

3. TextField (JTextField) クラスを使って,ユーザに数値 を入力させる場合,どのようなことに注意しなければ いけないか?

- 4. 以下の[1]~[6]の説明に最もふさわしいと思うクラス 名(インターフェイスも含む)を語群から選んで解答 欄にそのアルファベットを記入しなさい.
	- [1] 既定の項目から選択するか,任意の値を入力する.
	- [2] 乱数を発生させる.
	- [3] 画像などの先読みをする.
	- [4] 複数の選択肢の組から 1 つだけ選択させる.
	- [5] マルチスレッド処理の時に使う.
	- [6] マウスイベントを受け取るインタフェース.

## 解答欄

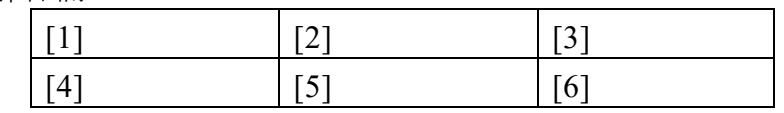

## 語群

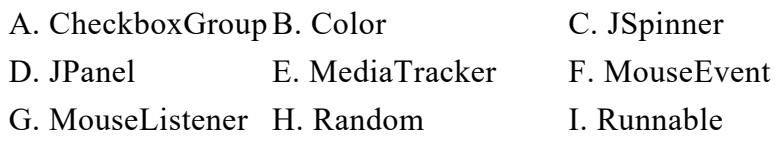

5. プログラム中で例外が発生する可能性があることが あらかじめ分かっている場合に,その例外が発生した 時の処理を記述するコードの例を示せ.

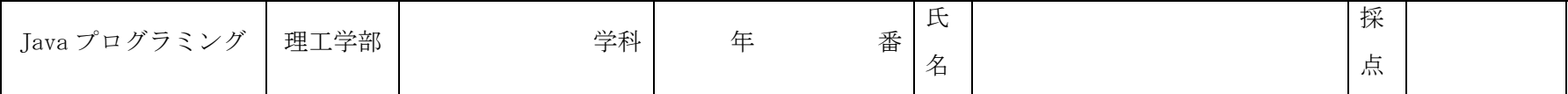